## Flash Java Card  $\circledR$ The Problem Using Flash in Java Card Transaction and its' Solution  $100876)$  $\overline{(}$ Java Card EEPROM, Flash Flash  $\ddot{\cdot}$ Flash ) EEPROM Flash :Transaction(  $E2P_0$  $\,1\,$ Transaction (  $\overline{2}$ )  $_{\circ}$  $\circ$ Atomicity (  $\left( \right)$  $\circ$ Java Card Specification Java Card  $\overline{1}$  $\circ$ Java Card **EPROM**  $($  E2P  $)$  ,  ${\rm ROM}$  $RAM<sub>o</sub>$  E2P  $; ROM$  $\circ$ Java Card  $; RAM$ Java Card E<sub>2</sub>P  $\circ$ Flash, E<sub>2</sub>P

 $\, ,$  $\,$ 

 $(60372094)$  $\textcircled{\scriptsize{1}}$ 

Applied Technique

 $\circ$ 

39

 $\overline{\phantom{a}}$  $\circ$  $\circ$ 

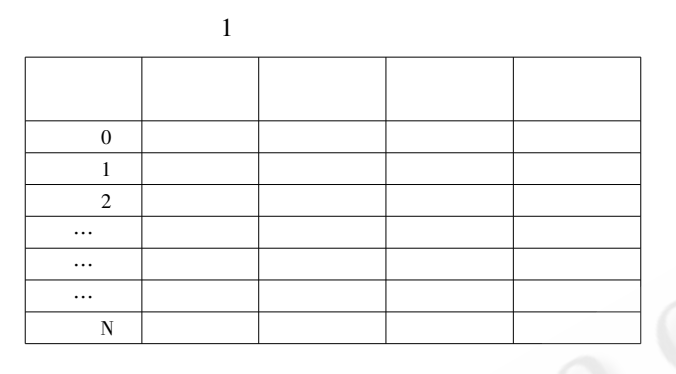

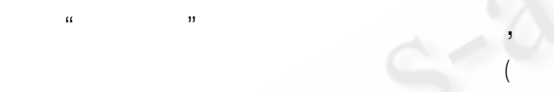

 $E2P$ 

 $\mathcal{D}$ RAM, E2P, Flash E<sub>2</sub>P, Flash

RAM  $RAM_°$  ${\rm RAM}$ 

 $\tilde{?}$ , RAM  $E2P$ **FLASH** 

 $\circ$ , RAM  $\circ$ "  $\mathbf{R}$ AM ä  $\overline{\phantom{a}}$ 

 $\alpha$ ,, **RAM**  $\overline{\phantom{a}}$ , RAM

40 Applied Technique

 $\circ$  $RAM$  $),$  $RAM$  $\mathbf{u}$  $\overline{2}$  $RAM$ , RAM  $E2P$ **FLASH** , Java Card  $RAM$ 

 $\circ$  $\begin{array}{c}\n\downarrow \\
\text{Java } \text{Card}\n\end{array}$  $\overline{\phantom{a}}$ **RAM**  $E2P$ FLASH,  $\overline{1}$ **RAM**  $1 \t2K$  $\circ$ 

3 Flash

Flash E2P  $\overline{a}$ , Flash  $\circ$  $E2P$  $\overline{\phantom{a}}$ Flash Java  $Card$  $\circ$  $\overline{?}$ Flash  $\sim$ Flash  $\sim 100$ 

 $(1)$  $(1 0);$  $($  Page $($ )  $(2)$  $\frac{1}{\sqrt{2}}$ , Page , Flash

RAM, RAM Flash  $\overline{\phantom{a}}$  $0xFF$ . **RAM**  $\sim$   $\sim$  1 Flash  $0^{\circ}$ Flash  $\circ$  $E2P$ Flash  $\overline{\phantom{a}}$  $\mathbf{H}^{\mathrm{eff}}$  $Flash$   $RAM_0$  $\overline{\phantom{a}}$  $Flash_{\alpha}$ 

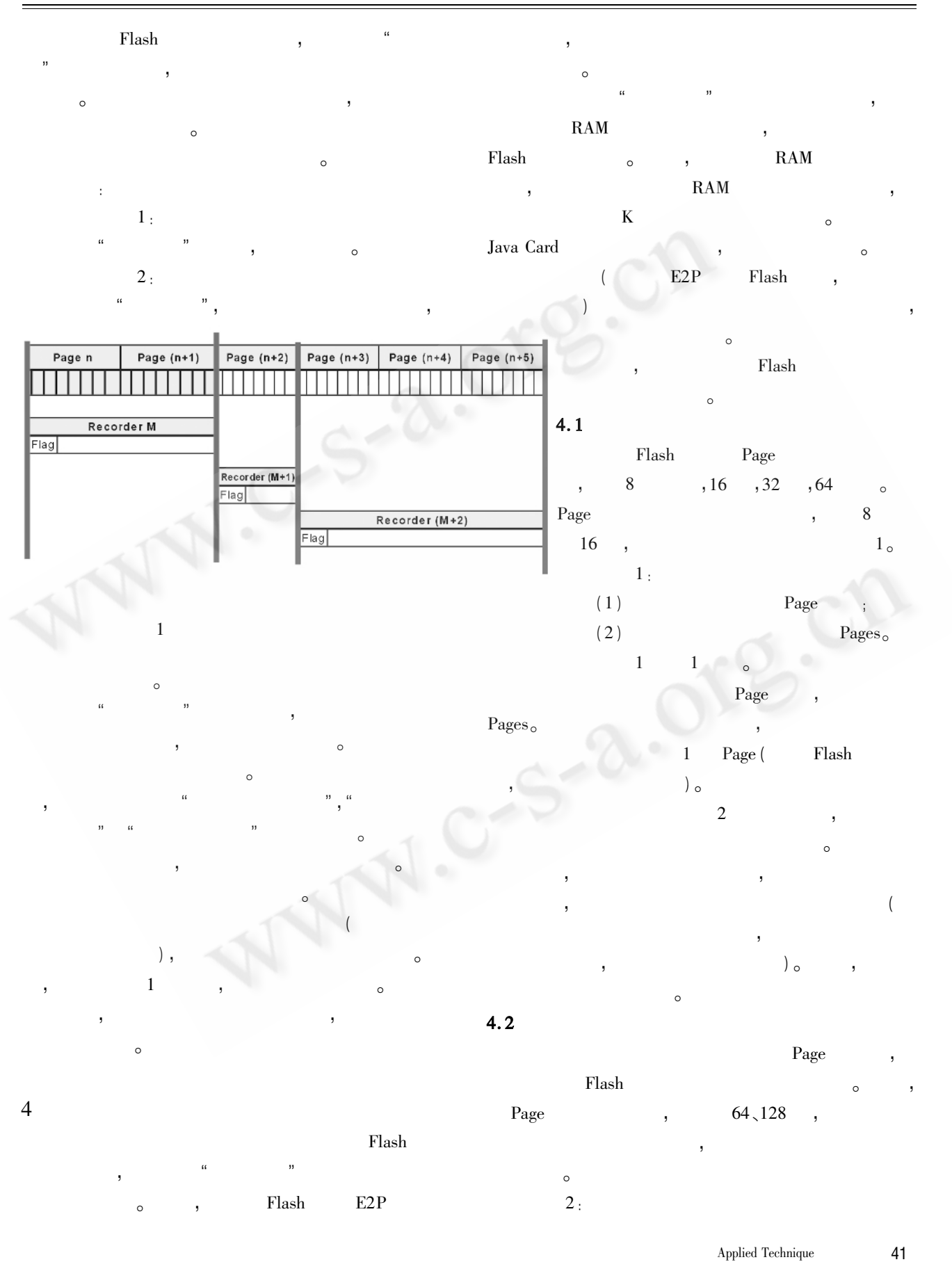

©《计算机系统应用》编辑部 http://www.c-s-a.org.cn

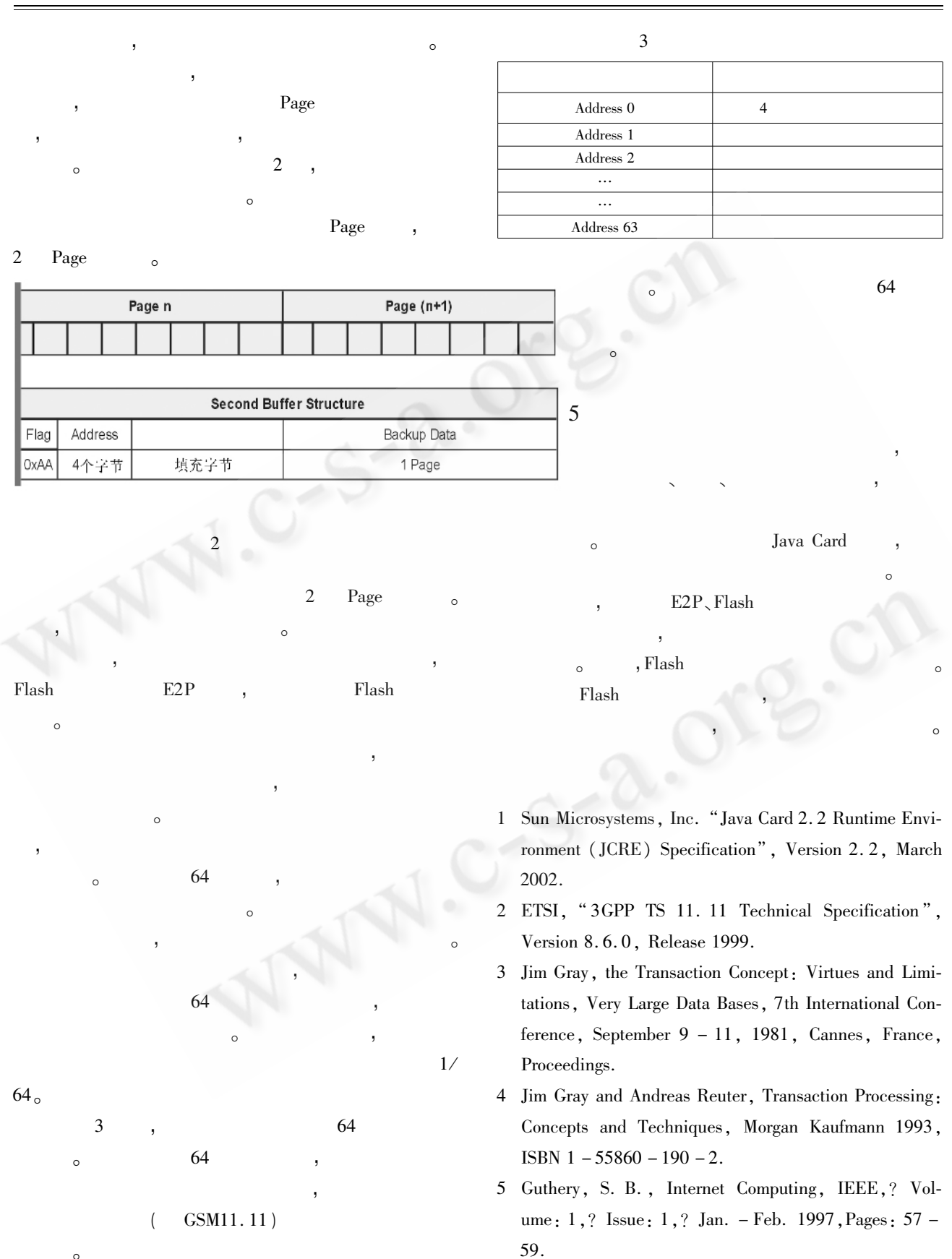